# **Horário (CCPGE881)**

Esta documentação é válida para todas as versões do Consistem ERP.

## **Pré-Requisitos**

Não há.

### **Acesso**

Módulo: Industrial - PPCP - Escalas

Grupo: Consultas de Escalas

# **Visão Geral**

O objetivo deste programa é consultar o horário da escala de acordo com a linha selecionada no grid do programa [Escala Permanente \(CCPGE885\)](https://centraldeajuda.consistem.com.br/pages/viewpage.action?pageId=86970701).

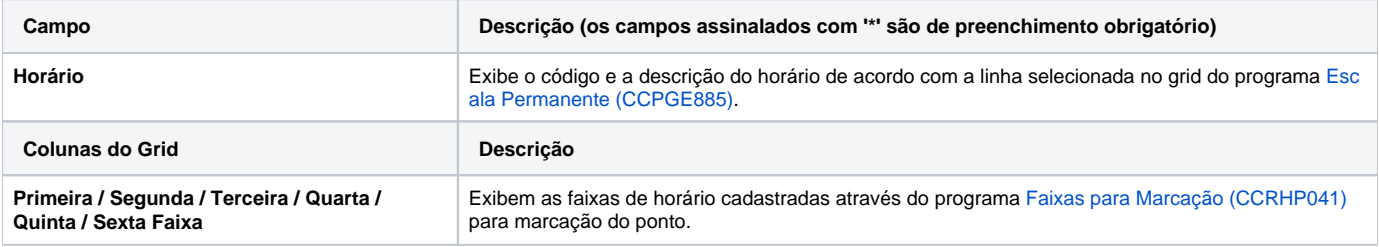

#### Atenção

As descrições das principais funcionalidades do sistema estão disponíveis na documentação do [Consistem ERP Componentes.](http://centraldeajuda.consistem.com.br/pages/viewpage.action?pageId=56295436) A utilização incorreta deste programa pode ocasionar problemas no funcionamento do sistema e nas integrações entre módulos.

Exportar PDF

Esse conteúdo foi útil?

Sim Não